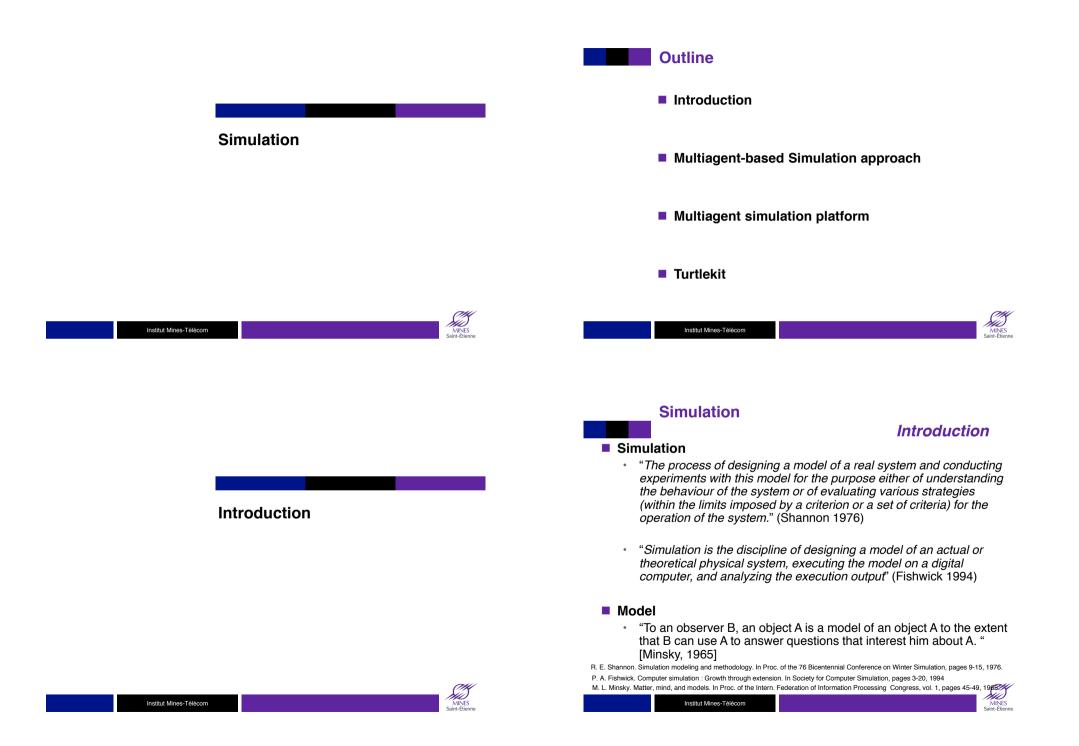

## Simulation

# Introduction

#### Simulation supports

- Understanding, Exploration, Clarification
  - to understand the behavior of the reference system thanks to a model that is considered as a miniature reproduction of the reference system.
- Validation, Assessment, Verification
  - to test an hypothesis of the reference system, to validate or to certify the underlying theory.
- · Control, action, control
  - to support a decision process or a control that will influence the state of the real reference system.
- Forecast, Prediction, Anticipation
  - to predict the possible evolutions of the reference system following evolutions or disturbances.
- Communication, Formation, Visualization
  - to show and share the model of the dynamic of the reference system.

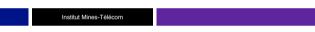

Multiagent-based Simulation approach

#### Institut Mines-Télécom

## Simulation

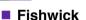

- The model design associates the real system with a representation of this system (the model).
  - This model is built from real observations (objective) or knowledge (subjective).
  - Data are usually formalized using formal semantics or mathematical logic to reduce ambiguities as much as possible.
  - It is then converted to algorithms,
- The model execution phase is the processing of the algorithm to produce numerical outputs.
- The execution analysis phase, deals with the analysis and confrontation of the results of the program with the behaviors observed in the model.

Fishwick, P.: Computer simulation: growth through extension. IEEE Potential February/ March (1996) 24 to 27

Drogoul, A., Vanbergue, D., & Meurisse, T. (2003). Multi-agent based simulation: Where are the agents?. In Multi-agent-based simulation II (pp. 1-15). Springer Berlin Heidelberg.

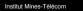

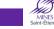

MINES

Methodologies

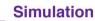

## Gilbert and Troitzsch

- Refine the Fishwick proposal with the addition of the model building phase
- The initial model is written into a computer program: the operational model
  - Adaptation to the simulator
  - There are both operational models and Simulators.
  - The differences between models introduces bias.

Gilbert, N., Troitzsch, K.G.: Simulation for the Social Scientist. Open University Press (1999)

Institut Mines-Télécom

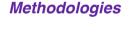

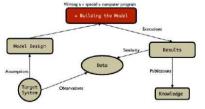

Drogoul, A., Vanbergue, D., & Meurisse, T. (2003). Multi-agent based simulation: Where are the agents?. In *Multi-agent-based simulation II* (pp. 1-15). Springer Berlin Heidelberg.

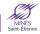

SS.

MINES int-Étien

## Multiagent-based Simulation approach bottom-up modeling approach

- Microscopic level: simulation of the behavior of the components of the real system.
  - · The components: the agents
  - Their relation: interaction and organization at a micro level.
- Macroscopic level: Observation, Analyze of properties of the multiagent system.

#### Example: Ants

- Micro level: ants are agents which put pheromones in the environment
- Macro level: the shortest path

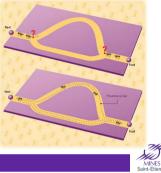

#### Institut Mines-Télécom

# Multiagent-based Simulation approach

## Contributors

#### The Thematician (expert of the domain)

- · Role: Defines the intention of the simulation process.
- Result: the domain model which describes the multiagent model of the reality. The agents are informally associated to the components of the system and their relations are identified (interaction, organization).

#### The modeler

- *Role*: He translates the knowledge of the thematician.
- *Result*: the *design model* where the agents are a refinement of the agents in the *domain model*. Their properties are expressed using concepts taken from multiagent domain (behavioral model, communications, ...)

## The Computer Scientist

- · Role: He designs the operational model and writes the computer program.
- Result: the computational system where agents are computational agents.

Drogoul, A., Vanbergue, D., & Meurisse, T. (2003). Multi-agent based simulation: Where are the agents?. In Multi-agent-based simulation II (pp. 1-15). Springer Berlin Heidelberg.

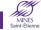

# **Multiagent-based Simulation approach**

## overview

- A Multiagent-based Simulation (MABS) is a microscopic simulation model
  - A Multi-agent system: the multiagent model of an actual or theoretical physical system
  - · Simulation: controls of the evolution of the model in time.

#### Advantages

- MABS supports
  - Multi-level modeling:
    - Different models of "individuals": from simple entities to more complex ones.
    - Different levels of representation: "individuals" and "groups" within an unified conceptual framework.
  - The simulation of complex systems:
    - Structure preserving modeling of the simulated reality,
    - simulation of proactive behaviors,
    - · Parallel computations,
    - Dynamic simulation scenarios

Institut Mines-Télécom

#### Limits

Computation costs

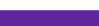

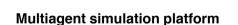

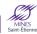

SII)

MINES

# Multiagent, simulation platforms

# Typology

#### The operational, simulated model can be executed on a

- · Generic multiagent platforms
  - Advantage: the computer scientist knows his environment, i.e. the platform and the related multiagent model.
  - Limit: The platform must be adapted (or not) to support the simulation,
  - Example: JASON, JADE (Tapas, PlaSMA), MASH, MADKIT (Turtlekit)
- · Generic simulation platforms
  - Advantage: the computer scientist can use the same environment for different design models.
  - Limit. a new operational model has to be built for each new simulations.
  - Example: MASON, SWARM, GAMA, CORMAS, TURTLEKIT, REPAST, NETLOGO, ...
- specialized simulation platforms
  - Advantage: some parts of the operational model can be already available.
  - Limit: adaptation to a new platform.
  - Example (traffic simulation platform): Archisim ,MATSim, MITSIMlab, ...

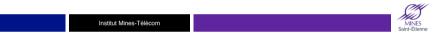

#### Multiagent, simulation platforms

## Components

#### Components of a multiagent platform

| multi-agent     |                                   |           |        |              |             |
|-----------------|-----------------------------------|-----------|--------|--------------|-------------|
| is an environ   | ment fo                           | or age    | nts' d | eploymer     | nt and      |
| execution.      |                                   |           |        |              |             |
| Domain-dene     | Domain-dependent Domain-dependent |           |        |              | Application |
| multi-agent app |                                   |           |        | application  | level       |
| Communicatio    | n and                             |           | Or     | ganizational | High-level  |
| negotiation pro | tocols                            | Ontologi  | ies    | structures   | services    |
| Communication   | Ager                              | nt life-  | Chec   | k-in, check- | Low-level   |
| primitives      | cycle m                           | nanager   | out p  | procedures   | services    |
| Distributed Low |                                   |           |        |              | OS level    |
|                 | P/IP, B                           | luetooth, | etc.)  | resources    | 03 level    |
| processing (TC  |                                   |           |        |              |             |

#### A scheduler

- · A temporal model: discrete, continuous, event
- A scheduling policy
  - Synchronization of agent evolution
  - Simulation of the simultaneity

Institut Mines-Télécom

Scheduler

## Temporal models

#### Discrete time model

- Time advances in discrete step, which are integer multiples of some basic period such as 1 second, 1 day or ...
- If the state at time *t* is *q* and the input time *t* is x, then the state at time t+1 will be  $\delta(q,x)$  and the output y at time t will be  $\lambda(q,x)$ 
  - $-\ \delta$  is called the state transition function
  - $-~\lambda$  is called the output function

#### Discrete Time Simulation

```
 \begin{array}{l} T_i = t_i, \ T_f = t_f \\ x(0) = v_0, \ \ldots, \ x(9) = v_9 \\ q(0) = q_0 \\ t = T_i \\ \text{while } (t <= T_f) \\ y(t) = \lambda(q(t), x(t)) \\ q(t+1) = \delta(q(t), x(t)) \\ t = t+1 \\ \end{array}
```

Zeigler, B. P., Praehofer, H., & Kim, T. G. (2000). Theory of modeling and simulation: integrating discrete event and continuous complex dynamic systems. Academic press.

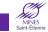

Scheduler

## **Temporal models**

## Discrete event models

- appropriate for those systems for which changes in system state occur only at discrete points in time.
- · A discrete points in time is called an event.

#### Discrete Event Simulation

- 1. Initialize the state variables
- 2. Initialize the 'collection of pending events'
- 3. Initialize the simulation clock
- 4. while (there are pending events to be handled){
  - Remove the pending event (E) with the smallest timestamp (t) Set simulation clock to that time t
  - Execute the event handler for event E

ì

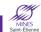

S)

MINES

# Scheduler

scheduling algorithm based on a continuous temporal model T duration of the simulation time = System.time(); T = time + T Agents= {agents of the simulation}; For (a: agent) activate(a) while (time < T) time = System.time();

# Multiagent scheduler

scheduling algorithm based on a discrete temporal model T duration of the simulation time = 0; Agents= {agents of the simulation}; while (time < T){ For (a: Agents){ \\activate(a) a.ContextComputation() a.DecisionProcess() a.actionProcessing() }

time++

}

Scheduler

# Simultaneity problem

#### Discrete simulation

- Let t be the simulation time value and a<sub>i</sub>(t,q(t)) the action of the i<sup>th</sup> agent following the current state of the simulated system q(t)
- How to ensure that q(t) will be the same for a<sub>i</sub> and a<sub>i+1</sub> since a<sub>i</sub>(t,q(t)) modifies the current state

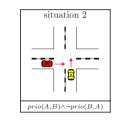

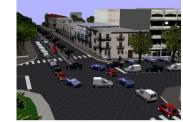

Dealing with Multi-Agent Coordination by Anticipation: Application to the Traffic Simulation at Junctions. A Doniec, S Espié, R Mandiau, S Piechowiak - EUMAS, 2005

| Institut Mines-Télécom | MINES<br>Saint-Étienne |
|------------------------|------------------------|
|                        |                        |

**Turtlekit** 

Institut Mines-Télécom

# Simultaneity problem

#### Solution

SS

MINES

#### No solution

- · The most current solution,
- The action of an agent should not change the world in an important way. The micro coordination problems resulting of the scheduling process are not taken into account.
- . The consequences of this choice have to be taken into account

#### The scheduling policy

- The activation order of the agents is randomized
- If the number of agents and simulation steps are important then no agent should be advantaged.
- If the simulation must be replayed, the random process has to be taken into account by the simulation model.

#### A dedicated mechanism

- The agents are activated in the same simulation state and the antagonism between their action is resolved by a decision process.
- Influence / reaction model: The agents do not directly act in the simulation but emit influences that are validated by the decision process.

Ferber, J., & Müller, J. P. (1996, December). Influences and reaction: a model of situated multiagent systems. In Proceedings of Second International Conference on Multi-Agent Systems (ICMAS-96) (pp. 72-79).

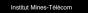

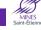

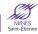

014

# **Illustrative Example**

## Prey and Predators

- A multiagent model
  - Environment: a grid
  - Prey: reactive agents who avoid the predators
  - Predator: communicative agents who coordinate to catch the preys
  - When three predators are around a prey, this last one die
- Simulation
  - A scheduling process
    - Temporal model
    - Activation process

Institut Mines-Télécom

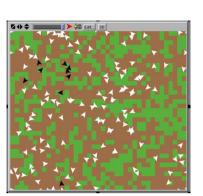

## Turtlekit

#### overview

overview

- Plugin of the Madkit platform dedicated to the simulation
  - Supports the Madkit organizational model: the AGR model

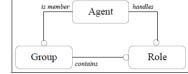

- Interaction are regulated by the organizational model

- The communications are regulated following the organizational model
- The perception can be implemented following the organizational model

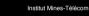

**Turtlekit** 

Class Agent

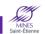

# Turtlekit

#### overview

MINES Jint-Étian

- Supports the simulation of heterogeneous multiagent model
  - The superclass AbstractAgent contains the methods for the
    - Management of the life cycle:
      - activate(); end(); launchAgent(...) ;killAgent(...)
    - Communication management:
      - broadcastMessage(...); sendMessage(...); nextMessage(); isMessageBoxEmpty(); receiveMessage(Message m);
    - Organization management
      - createGroup(); leaveGroup(); requestRole(); getRoles(); isGroup(...); getAgentsWithRole()

#### Example

- public void setup(){
  - playRole("predator");
  - ACLMessage m = new ACLMessage("INFORM","I'm a new predator"); broadcastMessage("Turtlekit","HUNT","predator",m);

}

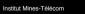

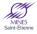

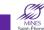

# Example

public void live() {
 while (true) {
 Message m = waitNextMessage();
 if (m instanceof ACLMessage)
 handleMessage((ACLMessage)m);

exitImmediatlyOnKill(); live(); pause(int t); run().

waitNextMessage(); waitNextMessage(long timeout)

} }

· Inherits of the superclass AbstractAgent

- Additional methods for communications

Implements the Runnable Interface

- Methods "to control" the its thread

## **Turtlekit**

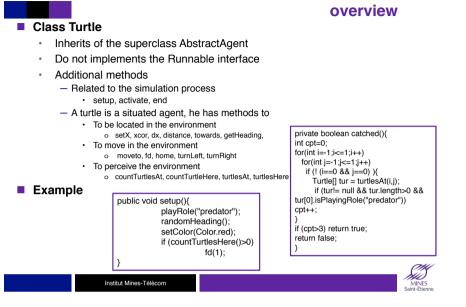

# Turtlekit

# Simulation

#### Pseudo activation algorithm

time = 0; Turtle = {turtles of the simulation}; T duration of the simulation While (time < T)

For (t: Turtle)

time++

currentAction = scheduler.getCurrentActionTurtle(t) nextAction = activate(t,currentAction)

scheduler.setCurrentActionTurtle(t,nextAction)

ristiut Mines-Télécom

MINES Saint-Étienne

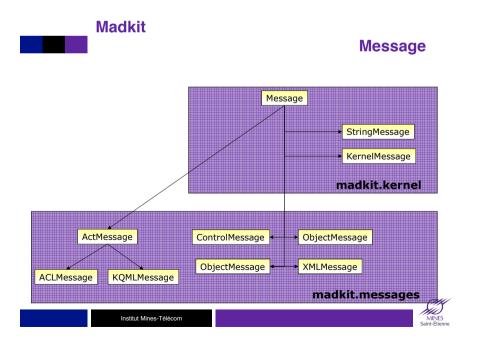

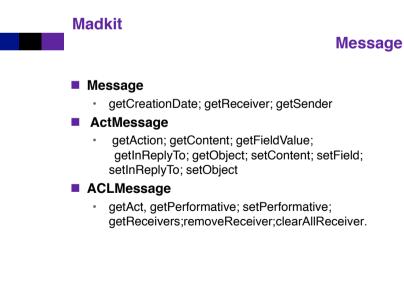

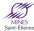